Subject: \*SUCCESS\* Centos 5--64 host - my experience with openvz so far Posted by [kingneutron](https://new-forum.openvz.org/index.php?t=usrinfo&id=1468) on Sat, 26 May 2007 05:14:08 GMT [View Forum Message](https://new-forum.openvz.org/index.php?t=rview&th=2598&goto=13415#msg_13415) <> [Reply to Message](https://new-forum.openvz.org/index.php?t=post&reply_to=13415)

--I liked the livecd, but it was 32-bit; so I...

o Cloned existing Centos 5--64 installation from sdb1 to hdd5, updated Grub, rebooted into it

+ Added openvz repo from http://download.openvz.org/openvz.repo to /etc/yum.repos.d

' yum install vzctl vzctl-lib '

+ Set /boot kernel to: /boot/vmlinuz-2.6.18-8.el5.028stab031.1

! To redo nvidia, had to install pkg ovzkernel-devel

' yum install ovzkernel-devel '

+ Reinstalled Nvidia binary driver.

' yum install vztmpl-centos-4 ' # ERROR:

[[

--> Populating transaction set with selected packages. Please wait. ---> Downloading header for vztmpl-centos-4 to pack into transaction set. vztmpl-centos-4-2.0-2.i38 100% |=========================| 5.4 kB 00:00 ---> Package vztmpl-centos-4.i386 0:2.0-2 set to be updated --> Running transaction check --> Processing Dependency: vzrpm43 for package: vztmpl-centos-4 --> Processing Dependency: vzpkg >= 2.7.0-18 for package: vztmpl-centos-4 --> Processing Dependency: vzrpm43-python for package: vztmpl-centos-4 --> Restarting Dependency Resolution with new changes. --> Populating transaction set with selected packages. Please wait. ---> Downloading header for vzpkg to pack into transaction set. vzpkg-2.7.0-18.noarch.rpm 100% |==========================| 4.2 kB 00:00 ---> Package vzpkg.noarch 0:2.7.0-18 set to be updated ---> Downloading header for vzrpm43 to pack into transaction set. vzrpm43-4.3.3-7\_nonptl.6. 100% |==========================| 13 kB 00:00 ---> Package vzrpm43.i386 0:4.3.3-7\_nonptl.6 set to be updated ---> Downloading header for vzrpm43-python to pack into transaction set. vzrpm43-python-4.3.3-7 no 100% |==========================| 4.4 kB 00:00 ---> Package vzrpm43-python.i386 0:4.3.3-7\_nonptl.6 set to be updated --> Running transaction check --> Processing Dependency: vzyum >= 2.4.0-5 for package: vzpkg --> Restarting Dependency Resolution with new changes. --> Populating transaction set with selected packages. Please wait. ---> Downloading header for vzyum to pack into transaction set. vzyum-2.4.0-11.noarch.rpm 100% |=========================| 18 kB 00:00

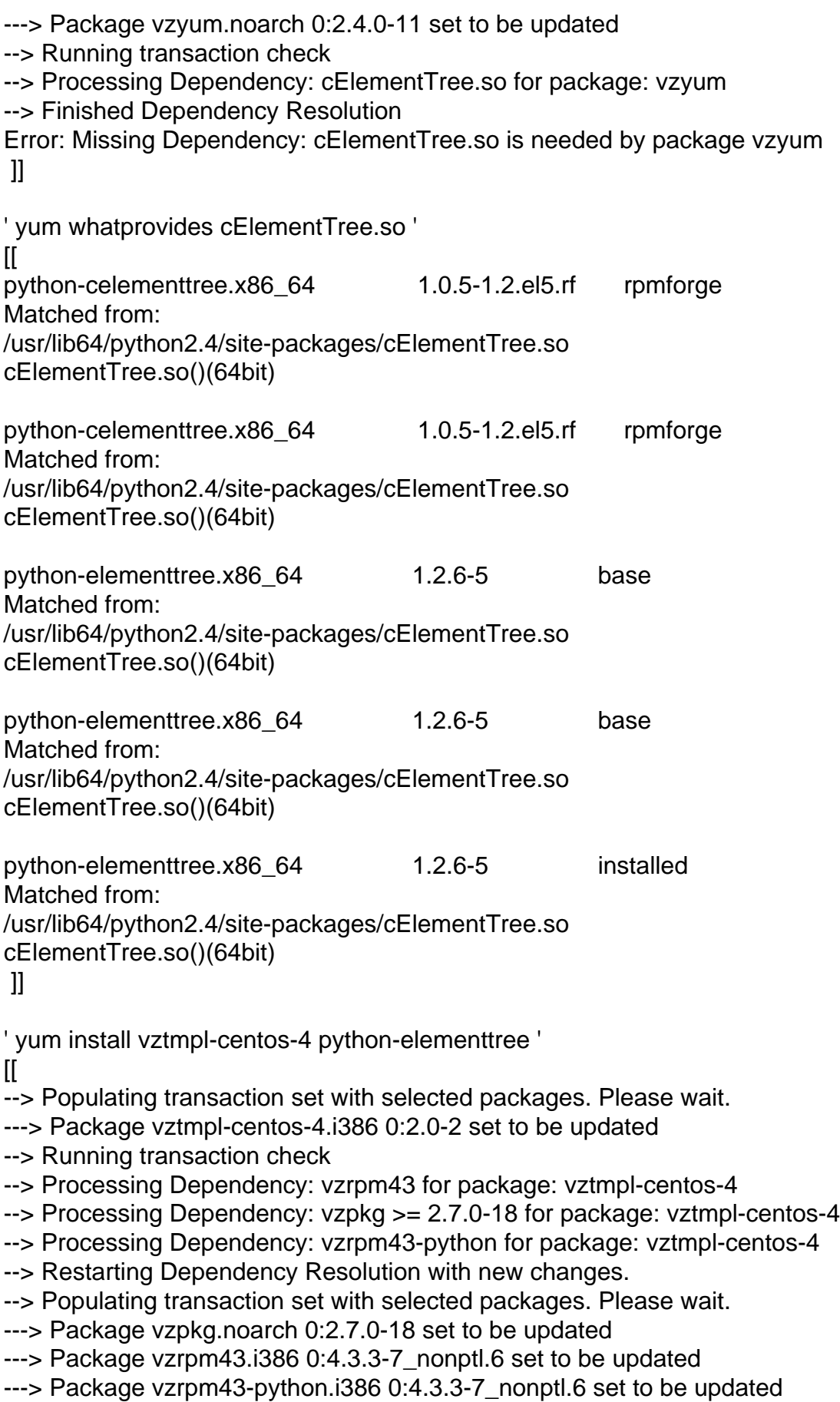

--> Running transaction check

--> Processing Dependency: vzyum >= 2.4.0-5 for package: vzpkg

--> Restarting Dependency Resolution with new changes.

--> Populating transaction set with selected packages. Please wait.

---> Package vzyum.noarch 0:2.4.0-11 set to be updated

--> Running transaction check

--> Processing Dependency: cElementTree.so for package: vzyum --> Finished Dependency Resolution

Error: Missing Dependency: cElementTree.so is needed by package vzyum ]]

--Any ideas?

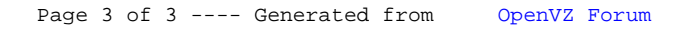